## **Can you see me? (Variable scope) name\_\_\_\_\_\_\_\_\_\_\_\_\_\_\_ date\_\_\_\_\_\_\_\_\_\_**

1. Make a log of the errors that existed in the code when you first transferred it into NetBeans

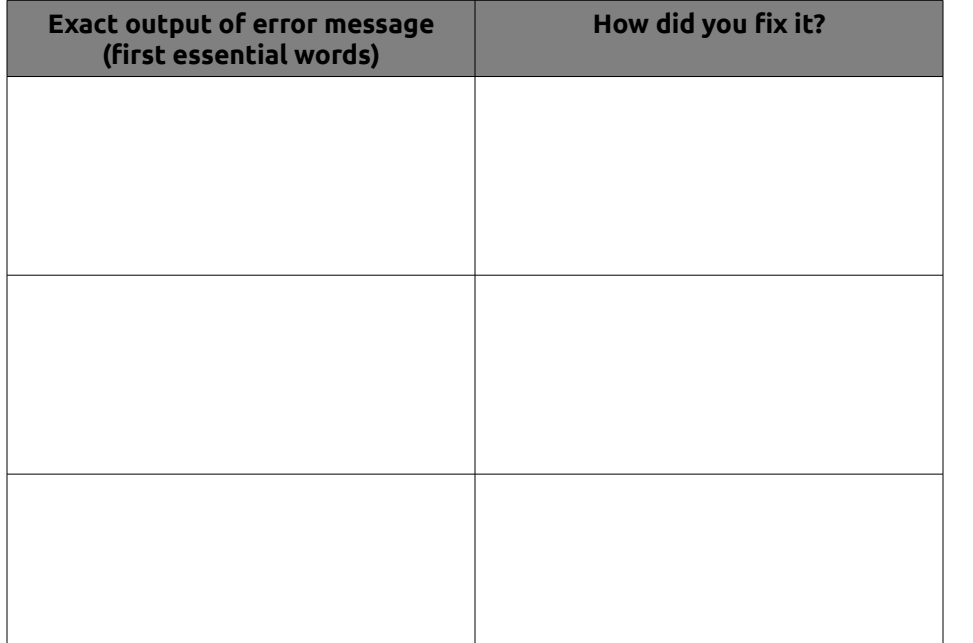

## **Can you see me? (Variable scope) name\_\_\_\_\_\_\_\_\_\_\_\_\_\_\_ date\_\_\_\_\_\_\_\_\_\_**

1. Make a log of the errors that existed in the code when you first transferred it into NetBeans

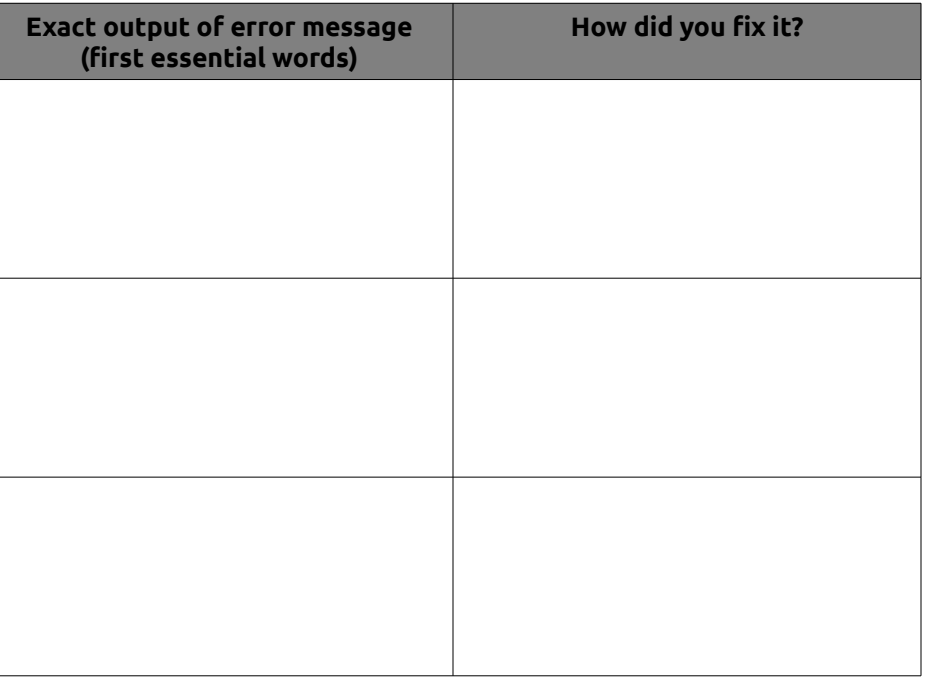

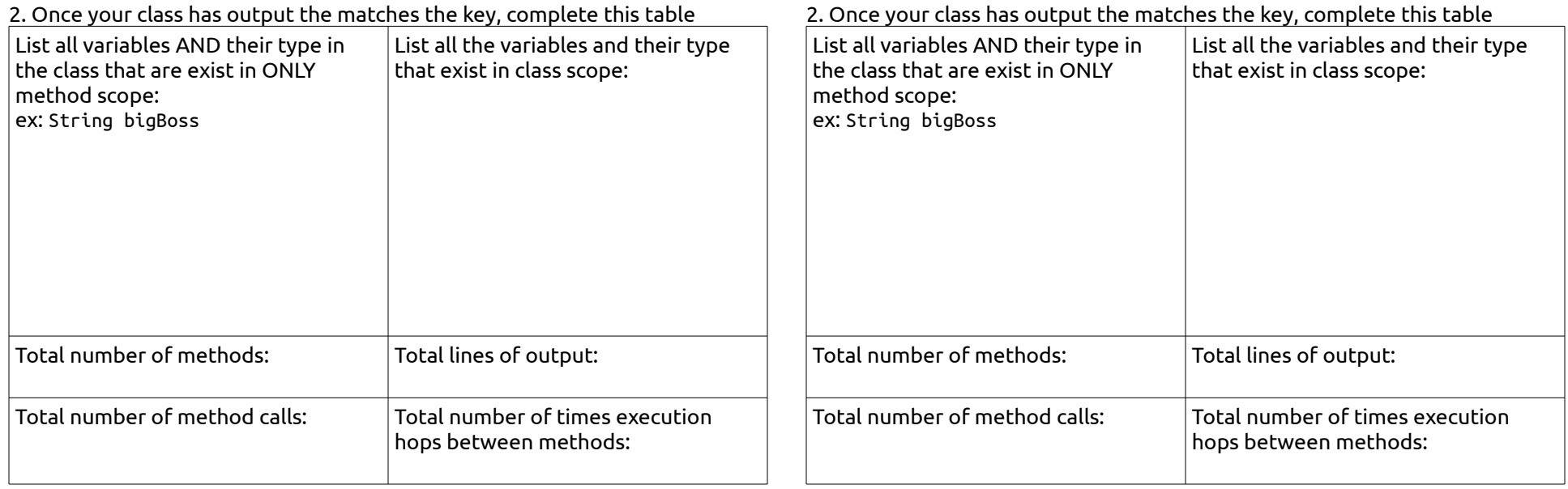